# AutoCAD Free Download [Win/Mac]

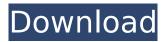

1/5

### **AutoCAD Free For PC [Updated] 2022**

AutoCAD Crack Free Download comes with many helpful features, and many of them are readily available even to novice users. The following AutoCAD Full Crack tutorials will provide a comprehensive overview of the product and the common user tasks, and will provide examples of how to use those features. AutoCAD has a large number of commands. These can be accessed either by the main menu or through the ribbon, which is divided into tabs. Each tab is linked to a specific set of commands, and contains icons to allow you to use those commands in a single operation. For example, the commands in the Home tab are available when drawing a house and the commands in the Nodes tab can be used to draw nested components. Below is a list of the different tabs and their primary commands: Here is a list of the different tabs and their primary commands: If you are unsure how to use a specific command, look it up in the Help system. If you are not already familiar with drawing in AutoCAD, the tutorial above can be a useful introduction. When you are ready to start using the program more extensively, let's take a closer look at some of the features of AutoCAD. Menu The menu system allows you to quickly access the program's main features. To access any of the features in AutoCAD, choose View > Options > Menu. You can change the size and location of the menu by accessing the View tab, and the keyboard shortcuts for the menus are shown in the shortcut bar at the bottom of the screen. Note that you can access the menu system without entering the menu commands or the commands in the shortcut bar. The Menu tab in the Options dialog contains the following menus: Accessories The Main toolbar, available by default, gives you access to most of the major commands in the program. You can change the location of the toolbar and move it by accessing the Options menu. Note that a second toolbar will appear if you insert a shape. The Main toolbar in the Options dialog: Paint The Paint menu is accessed from the same menu, and you can select a color that you have saved as your default color from the Color Palette. You can also change the line thickness, fill color and line color with a single click of the mouse by selecting your color from the Color Palette. The Color Palette in the Options dialog:

### AutoCAD Crack + Product Key Full

In 2018, AutoCAD 2017 introduced a new scripting language called Script+, that is in a similar fashion to AutoLISP and Visual LISP. With a change in code, AutoLISP, Visual LISP and AutoScript+ could easily be ported to AutoCAD 2016. Script+ can also use the ObjectARX library. Included in AutoCAD 2017, AutoScript is a scripting language used to program a series of commands. AutoScript was being revised for the release of AutoCAD 2017. In 2008, AutoCAD introduced a new scripting interface called XMIScript, and has released similar interfaces for VBA, Visual LISP and Script+. This interface allows users to access a set of functions and commands in a script. The interface is modeled after XML, but it also includes a set of functions called "XmlFunctions" which are functions that take XML as an input and return XML as output. Applications AutoCAD also includes a number of built-in applications: Types of applications AutoCAD enables architects, drafters and other designers to create projects, by creating and editing drawing-based documents. AutoCAD is used for designrelated projects ranging from major architectural and engineering projects, such as major power stations, hospitals, railway stations, bridges, tunnels and other large-scale projects, to smaller projects, such as home design and hobbyist projects. AutoCAD is a project-based application for the Windows desktop platform, with versions for Microsoft Windows. Since 2006, AutoCAD has also been available for the Mac platform and iOS. With AutoCAD 2010, a cloud-based version of AutoCAD became available. In addition to AutoCAD itself, AutoCAD LT is used for small drafting projects and AutoCAD 2009 SP1 is used for creating large, multi-user projects. These are less expensive and less complex products, which are tailored to individual project needs. AutoCAD Web Edition (Autodesk DWG) is a product built on top of the web standards. It provides users with a web application designed to view, edit and save DWG files. Users can use it with all web browsers, from Windows, Mac and Linux. AutoCAD Web Edition is only available through AutoCAD distributors and an Adobe

| Flash-based client, as of version 2011. AutoCAD LT is an entry-level CAD system. It is designed for freelance ca3bfb1094 |
|----------------------------------------------------------------------------------------------------|
|                                                                                                    |
|                                                                                                    |
|                                                                                                    |
|                                                                                                    |
|                                                                                                    |
|                                                                                                    |
|                                                                                                    |
|                                                                                                    |
|                                                                                                    |
|                                                                                                    |
|                                                                                                    |
|                                                                                                    |
|                                                                                                    |
|                                                                                                    |
|                                                                                                    |
|                                                                                                    |
|                                                                                                    |
|                                                                                                    |
|                                                                                                    |
|                                                                                                    |
|                                                                                                    |
|                                                                                                    |
|                                                                                                    |
|                                                                                                    |
|                                                                                                    |

#### AutoCAD Free Download

To activate it. Click on "Activate license" Choose a license from "Provide License Key" Enter the license key and click the button "Activate" Wednesday, November 10, 2012 HARDWARE LABOR'S SENTENCE On the same day it's being reported that the U.S.'s largest private employer, WalMart, will retire a staggering 200,000 employees in the next three years, around 700,000 workers are being laid off by their own governments. The house budget plan will cut government spending and mandate spending cuts throughout the rest of this year and into 2013. The plan calls for a 2.4 percent cut across the board, including cuts of 6.2 percent from federal programs, a reduction of about 1.8 percent from local governments, and cuts in overall government spending of 0.8 percent. This is not about cutting government, it is about cutting government spending. What really hurts is that the plan does nothing to address the problems caused by the 2008 financial crisis. In fact, the cuts are so severe that the House budget plan threatens to force the federal government to fall into a technical default. But as long as the federal government is bleeding and the states are hemorrhaging, it won't have to worry about falling into a technical default. After all, these cuts are only the beginning. The current proposal will cut \$400 billion in spending from the end of fiscal 2013 through the end of fiscal 2016. If the present plan is enacted, total government spending cuts will hit \$1.6 trillion by the end of fiscal 2016. This, if enacted, will make up about a third of all federal spending in the U.S. For an economy the size of the U.S., that is huge. Even the Congressional Budget Office says that spending cuts on the order of \$1.6 trillion would push us into a deep recession. The consequences of these cuts will be devastating for the economy. As we documented in our August report on the impact of budget cuts on the economy, the annual reductions in government spending over the next decade will fall short of stabilizing the current economic recovery. But instead of fixing the budget to create the conditions for a robust economic recovery, Congress has chosen

#### What's New In?

Import feedback from printed paper or PDFs and add changes to your drawings automatically, without additional drawing steps. (video: 1:15 min.) Use 2D and 3D alignment to draw complex angles, planes, and perspective. Match your drawing with photo or video to visualize your design. (video: 1:50 min.) Match your drawing with photo or video to visualize your design. (video: 1:50 min.) Explore new 3D drawing techniques, including line drawing, painting, and creating voids. Build, optimize, and design animations, fx, and 3D models. (video: 1:27 min.) Eclipse toolbars: Customize toolbars to make the AutoCAD experience more efficient and productive. Choose from a variety of customization options including text, icons, and visual styles, and watch as your toolbars customize themselves. (video: 1:54 min.) Customize toolbars to make the AutoCAD experience more efficient and productive. Choose from a variety of customization options including text, icons, and visual styles, and watch as your toolbars customize themselves. (video: 1:54 min.) Build a custom workbench that serves as your go-to tool for drafting. Customize toolbars and set up shortcuts to create accurate drawings quickly. (video: 1:51 min.) Build a custom workbench that serves as your go-to tool for drafting. Customize toolbars and set up shortcuts to create accurate drawings quickly. (video: 1:51 min.) Get to know AutoCAD with the latest release of Autodesk 360, a free app that lets you view your drawings on your phone or tablet and collaborate with coworkers, friends, and family on the go. (video: 3:06 min.) Get to know AutoCAD with the latest release of Autodesk 360, a free app that lets you view your drawings on your phone or tablet and collaborate with coworkers, friends, and family on the go. (video: 3:06 min.) Choose your language. Customize the look of your drawings with thousands of choices in symbols, colors, and fonts. (video: 1:20 min.) Choose your language. Customize the look of your drawings with thousands of choices in symbols, colors, and fonts. (video: 1:20 min.) Draw in perspective. Translate your designs to the 3D world with perspective drawing. (video:

## **System Requirements:**

Minimum: OS: Windows 7/8/10 Processor: 2.0 GHz Dual Core or faster Memory: 4 GB RAM Graphics: Nvidia GeForce GTX 460 / ATI Radeon HD 4670 DirectX: Version 11 Hard Drive: 15 GB available space Storage: 1200 MB available space for game installation Additional Notes: Redstone: - Treasures of the Beast is now compatible with the closed-beta version of Minecraft 1.7.10! We

https://studiolegalefiorucci.it/2022/07/23/autocad-21-0-crack-with-registration-code-free-download-for-pc/

https://openaidmap.com/autocad-2022-24-1-crack-torrent-download-latest/

https://motif-designs.com/2022/07/23/autocad-22-0-3264bit/

https://churchillcat.com/wp-content/uploads/2022/07/AutoCAD-20.pdf

https://l1.intimlobnia.ru/wp-content/uploads/2022/07/nobwhi.pdf

https://evol.ai/dgex/index.php/advert/autocad-24-2-crack-download-win-mac/

https://perlevka.ru/advert/autocad-crack-free-pc-windows-2022/

https://l1.intimlobnja.ru/autocad-crack-incl-product-key-free-3264bit/

https://learnandgrowbd.com/2022/07/23/autocad-crack-free-download-pc-windows-latest-2022/

http://findmallorca.com/wp-content/uploads/2022/07/AutoCAD-26.pdf

https://togetherwearegrand.com/autocad-2019-23-0-torrent-free-win-mac/

https://tcv-jh.cz/advert/autocad-crack-download-x64-2022-latest/

https://sarahebott.org/wp-content/uploads/2022/07/migand.pdf

https://htownkitchenandbath.com/2022/07/23/autocad-21-0-crack-product-key-full-

free-3264bit-2022-latest/

https://www.coursesuggest.com/wp-content/uploads/2022/07/briulul.pdf

https://www.nachbarschaftshilfe-bad-nauheim.de/wp-content/uploads/2022/07/AutoCAD-17.pdf

https://comunicare-online.ro/wp-content/uploads/2022/07/valeharl.pdf

https://themindfulpalm.com/autocad-crack-pc-windows-2/

https://fumostoppista.com/wp-content/uploads/2022/07/raygreg.pdf

https://www.distributorbangunan.com/autocad-2019-23-0-crack-free-download/

5/5